**Załącznik nr 2 Poznań, dnia 18-05-2023**

**Zamawiający: Zespół Szkolno-Przedszkolny nr 9 ul. Umultowska 114 , 61-614 Poznań** 

**Oznaczenie sprawy: ZSP9.231.2.2023**

### **OPIS PRZEDMIOTU**

Zespół Szkolno-Przedszkolny w Poznaniu, ul. Umultowska 114, 61-614 Poznań w Poznaniu zaprasza do złożenia oferty na Zakup 30 komputerów przenośnych Dell Latitude 3510 EDU - 15,6 FHD/i3/8GB/256GB-SSD/UHD620/Win11ProEDU/3YOnSite/4cell-53Wh - notebook wraz z oprogramowaniem i Microsoft Office LTSC Standard 2021 EDU CSP - licencja wieczysta

#### **1. Opis przedmiotu zamówienia.**

Przedmiotem zamówienia jest:

Zakup 30 komputerów przenośnych Dell Latitude 3510 EDU - 15,6 FHD/i3/8GB/256GB-SSD/UHD620/Win11ProEDU/3YOnSite/4cell-53Wh - notebook wraz z oprogramowaniem i Microsoft Office LTSC Standard 2021 EDU CSP - licencja wieczysta

O parametrach :

Nazwa Wymagane parametry techniczne

Zastosowanie Komputer mobilny będzie wykorzystywany dla potrzeb aplikacji

biurowych, edukacyjnych, obliczeniowych, dostępu do Internetu oraz

poczty elektronicznej.

Matryca 15,6" FHD (1920 x 1080), powłoką przeciwodblaskową, jasność 220nits

Procesor Procesor osiągający min. 3900 PassMark CPU Mark w PassMark

Performance Test wg wyników ze strony

http://www.passmark.com/products/pt.htm

Pamięć RAM 8GB DDR4 2400MHz możliwość rozbudowy do min 32GB, 1 slot pamięci wolny

Pamięć masowa Min. 256GB SSD PCIe NVMe

Komputer musi oferować montaż dwóch dysków w konfiguracji M.2 +

2,5"

Karta graficzna Zintegrowana z procesorem

Multimedia Karta dźwiękowa zintegrowana z płytą główną, wbudowane dwa głośniki stereo

Cyfrowy mikrofon z funkcją redukcji szumów i poprawy mowy

wbudowany w obudowę matrycy.

Kamera internetowa z diodą informującą o aktywności, 0.9 Mpix,

trwale zainstalowana w obudowie matrycy.

czytnik kart microSD, port audio typu combo (słuchawki i mikrofon)

Łączność

bezprzewodowa

Karta sieci bezprzewodowej WiFi6 802.11 ax + bluetooth 5.1 Bateria i zasilanie Bateria min 53Whr umożliwiająca jej szybkie naładowanie do poziomu 80% w czasie 1 godziny i do poziomu 100% w czasie 2 godzin Zasilacz o mocy min. 65W Waga Waga max 2,2 kg z baterią

Obudowa Szkielet obudowy i zawiasy notebooka wzmacniane, dookoła matrycy uszczelnienie chroniące klawiaturę notebooka po zamknięciu przed kurzem i wilgocią.

Komputer spełniający normy MIL-STD-810G (załączyć oświadczenie producenta)

BIOS BIOS producenta oferowanego komputera zgodny ze specyfikacją UEFI, wymagana pełna obsługa za pomocą klawiatury i urządzenia wskazującego (wmontowanego na stałe) oraz samego urządzenia wskazującego. Możliwość, bez uruchamiania systemu operacyjnego z dysku twardego komputera lub innych, podłączonych do niego urządzeń zewnętrznych odczytania z BIOS informacji, oraz posiadać: datę produkcji komputera (data produkcji nieusuwalna), o kontrolerze audio, procesorze, a w szczególności min. i max. osiągana prędkość, pamięci RAM z informacją o taktowaniu i obsadzeniu w slotach. Niezmazywalne (nieedytowalne) pole asset tag. Możliwość ustawienia hasła dla administratora, możliwość ustawienia hasła dla użytkownika które jednocześnie będzie blokować uruchamianie systemu z jakichkolwiek urządzeń, możliwość konfiguracji zależności między tymi hasłami, hasła muszą umożliwiać zawarcia w sobie znaków specjalnych, liczb i liter, Możliwość odczytania informacji o stanie naładowania baterii (stanu użycia), podpiętego zasilacza, zarządzanie trybem ładowania baterii (np. określenie docelowego poziomu naładowania). Możliwość nadania numeru inwentarzowego z poziomu BIOS bez wykorzystania dodatkowego oprogramowania, jak i konieczności aktualizacji BIOS.

Możliwość włączenia/wyłączenia funkcji automatycznego tworzenia recovery BIOS na dysku twardym.

Certyfikaty Certyfikat ISO9001 dla producenta sprzętu (należy załączyć do oferty) Certyfikat ISO 14001 dla producenta sprzętu (należy załączyć do oferty)

Deklaracja zgodności CE (załączyć do oferty)

Potwierdzenie spełnienia kryteriów środowiskowych, w tym zgodności

z dyrektywą RoHS Unii Europejskiej o eliminacji substancji

niebezpiecznych w postaci oświadczenia producenta jednostki

Potwierdzenie kompatybilności komputera z oferowanym systemem

operacyjnym (wydruk ze strony)

EnergyStar – załączyć do oferty certyfikat lub wydruk z strony.

Certyfikat TCO, wymagana certyfikacja na stronie :

https://tcocertified.com/product-finder/ – załączyć do oferty wydruk z strony.

Ergonomia Głośność jednostki centralnej mierzona zgodnie z normą ISO 7779 oraz wykazana zgodnie z normą ISO 9296 w pozycji obserwatora w

trybie pracy jałowej dysku twardego (IDLE) wynosząca maksymalnie 19 dB (załączyć oświadczenie producenta) Diagnostyka System diagnostyczny z graficznym interfejsem użytkownika dostępny z poziomu BIOS lub z poziomu menu boot, umożliwiający przetestowanie komponentów komputera. Pełna funkcjonalność systemu diagnostycznego musi być realizowana bez użycia : dostępu do sieci i internetu, dysku twardego również w przypadku jego braku, urządzeń zewnętrznych i wewnętrznych typu: pamięć flash, USBpen itp.

Bezpieczeństwo Zintegrowany z płytą główną dedykowany układ sprzętowy służący do tworzenia i zarządzania wygenerowanymi przez komputer kluczami szyfrowania. Próba usunięcia układu powoduje uszkodzenie płyty głównej. Zabezpieczenie to musi posiadać możliwość szyfrowania poufnych dokumentów przechowywanych na dysku twardym przy użyciu klucza sprzętowego. Weryfikacja wygenerowanych przez komputer kluczy szyfrowania musi odbywać się w dedykowanym chipsecie na płycie głównej.

System operacyjny Zainstalowany system operacyjny Windows 10 Professional, klucz licencyjny zapisany trwale w BIOS, umożliwiać instalację systemu operacyjnego bez potrzeby ręcznego wpisywania klucza licencyjnego. Oprogramowanie dodatkowe

Oprogramowanie producenta z nieograniczoną licencją czasowo na użytkowanie umożliwiające :

- upgrade i instalacje wszystkich sterowników, aplikacji dostarczonych w obrazie systemu operacyjnego producenta, BIOS'u z certyfikatem zgodności producenta do najnowszej dostępnej wersji,

- możliwość przed instalacją sprawdzenia każdego sterownika, każdej aplikacji, BIOS'u bezpośrednio na stronie producenta przy użyciu połączenia internetowego z automatycznym przekierowaniem a w szczególności informacji :

a. o poprawkach i usprawnieniach dotyczących aktualizacji

- b. dacie wydania ostatniej aktualizacji
- c. priorytecie aktualizacji
- d. zgodność z systemami operacyjnymi
- e. jakiego komponentu sprzętu dotyczy aktualizacja
- f. wszystkie poprzednie aktualizacje z informacjami jak

powyżej od punktu a do punktu e.

- wykaz najnowszych aktualizacji z podziałem na krytyczne (wymagające natychmiastowej instalacji), rekomendowane i opcjonalne

- możliwość włączenia/wyłączenia funkcji automatycznego restartu w przypadku kiedy jest wymagany przy instalacji sterownika, aplikacji która tego wymaga.

- rozpoznanie modelu oferowanego komputera, numer seryjny komputera, informację kiedy dokonany został ostatnio upgrade w szczególności z uwzględnieniem daty ( dd-mm-rrrr ) - sprawdzenia historii upgrade'u z informacją jakie sterowniki były instalowane z dokładną datą ( dd-mm-rrrr ) i wersją ( rewizja wydania ) - dokładny wykaz wymaganych sterowników, aplikacji, BIOS'u z informacją o zainstalowanej obecnie wersji dla oferowanego komputera z możliwością exportu do pliku o rozszerzeniu \*.xml - raport uwzględniający informacje o : sprawdzaniu aktualizacji, znalezionych aktualizacjach, ściągniętych aktualizacjach , zainstalowanych aktualizacjach z dokładnym rozbiciem jakich komponentów to dotyczyło, błędach podczas sprawdzania, instalowania oraz możliwość exportu takiego raportu do pliku \*.xml od razu spakowany z rozszerzeniem \*.zip. Raport musi zawierać z dokładną datą ( dd-mm-rrrr ) i godziną z podjętych i wykonanych akcji/zadań w przedziale czasowym do min. 1 roku.

Inne Wbudowane porty i złącza: 1x HDMI 1.4, 1x RJ-45, 2x USB 3.1, 1x USB TYP-C z obsługą DP 1.2, 1x USB 2.0, port zasilania, złącze linki zabezpieczającej Klawiatura (układ US), z klawiaturą numeryczną i wbudowanym podświetleniem Wbudowany czytnik linii papilarnych Wszystkie klawisze funkcyjne typu: mute, regulacja głośności, print screen dostępne w ciągu klawiszy F1-F12

Warunki gwarancyjne, wsparcie techniczne

3-letnia gwarancja producenta świadczona na miejscu u klienta Czas reakcji serwisu - do końca następnego dnia roboczego Firma serwisująca musi posiadać ISO 9001: 2015 na świadczenie usług serwisowych oraz posiadać autoryzacje producenta komputera – dokumenty potwierdzające załączyć do oferty. Oświadczenie producenta komputera, że w przypadku nie wywiązywania się z obowiązków gwarancyjnych oferenta lub firmy serwisującej, przejmie na siebie wszelkie zobowiązania związane z serwisem W przypadku awarii dyski twarde zostają u Zamawiającego – do oferty należy załączyć oświadczenie podmiotu realizującego serwis lub producenta o spełnieniu tego warunku. Dedykowany portal techniczny producenta, umożliwiający Zamawiającemu zgłaszanie awarii oraz samodzielne zamawianie zamiennych komponentów. Możliwość sprawdzenia kompletnych danych o urządzeniu na jednej witrynie internetowej prowadzonej przez producenta (automatyczna identyfikacja komputera, konfiguracja fabryczna, konfiguracja bieżąca, Rodzaj gwarancji, data wygaśnięcia gwarancji, data produkcji

komputera, aktualizacje, diagnostyka, dedykowane oprogramowanie,

tworzenie dysku recovery systemu operacyjnego)

Oprogramowanie

#### Biurowe

Najnowszy dostępny na rynku pakiet biurowy

- Edytor tekstu pozwalający na tworzenie dokumentów tekstowych
- Arkusz kalkulacyjny pozwalający na tworzenie zestawień i podsumowań

danych dzięki zaawansowanym narzędziom do analizowania informacji.

- Narzędzie do tworzenia i odtwarzania prezentacji multimedialnych
- Narzędzie do tworzenia publikacji
- Oprogramowanie musi w pełni wspierać formaty plików docx., xlsx., pptx.
- Oprogramowanie musi posiadać obsługę makr VB
- Licencja dożywotnia

#### **2. Termin realizacji zamówienia.**

do 10 dni od dnia podpisania zlecenia ( nie później niż do 20 kwietnia 2023)

**3. Warunki udziału w postępowaniu oraz opis sposobu dokonywania oceny spełniania tych warunków – jeżeli dotyczy.**

#### **4. Opis sposobu przygotowania oferty.**

- **4.1.** Wykaz dokumentów składających się na ofertę:
	- a) formularz ofertowy załącznik nr 1
	- b) kosztorys ofertowy jeśli dotyczy;
- **4.2.** Każdy Wykonawca może złożyć tylko jedną ofertę.
- **4.3.** Oferty składa się w jednym egzemplarzu w postaci **elektronicznej\***
- **4.4.** Wykonawca ponosi wszelkie koszty związane z przygotowaniem oferty.
- **4.5.** Zamawiający nie przewiduje zwrotu kosztów udziału w postępowaniu.

### **5. Termin i miejsce składnia ofert.**

Oferty prosimy składać drogą elektroniczną na adres e-mai: *sekretariat@zsp9-poznan.pl* w terminie do dnia **07.04.2023r.** do godziny 12:00

#### **6. Informacje o sposobie porozumiewania się Zamawiającego z Wykonawcami.**

Dokumenty, wnioski, zapytania oraz informacje Wykonawcy przekazują drogą elektroniczną na adres e-mail: sekretariat@zsp9-poznan.pl

Osobą ze strony Zamawiającego uprawnioną do porozumiewania się z Wykonawcami jest Pani dyrektor Dominika Naworska w godzinach od 9<sup>00</sup> do 14<sup>00</sup> od poniedziałku do piątku.

#### **7. Kryteria i sposobu oceny ofert.**

Zamawiający wybiera ofertę najkorzystniejszą na podstawie następujących kryteriów oceny ofert: Cena za przedmiot zamówienia: 70 Termin realizacji : 15% do 20.04.2023 Długość udzielonej gwarancji: 15%

#### **8. Tryb ogłoszenia wyników postępowania.**

Niezwłocznie o wyborze najkorzystniejszej oferty Zamawiający zawiadomi Wykonawców którzy złożyli oferty drogą elektroniczną lub telefoniczną podając imię i nazwisko Wykonawcy, którego ofertę wybrano oraz cenę.

### **9. Klauzula informacyjna RODO.**

Administratorem danych osobowych jest Zespół Szkolno-Przedszkolny nr 9 w Poznaniu Dane przetwarzane są w oparciu o przepisy prawa oraz w celu realizacji zadań w interesie publicznym. Szczegółowe informacje na temat przetwarzania danych osobowych znajdują się pod adresem: http://www.zsp9-poznan.pl

### **10. Termin związania z ofertą.**

Wykonawcy pozostają związani ofertą przez okres **30 dni** od ostatecznego upływu terminu do składania ofert.

*Zamawiający informuje, iż do wyboru oferty najkorzystniejszej nie mają zastosowania przepisy ustawy Prawo zamówień publicznych. Zamawiający zastrzega sobie prawo przeprowadzenia negocjacji, w szczególności w sytuacji, gdy cena oferty najkorzystniejszej przewyższa kwotę jaką zamawiający zamierzał przeznaczyć na sfinansowanie zamówienia.*

Załączniki: Nr 1 – formularz ofertowy

# **FORMULARZ OFERTOWY**

## **Do: Zespół Szkolno-Przedszkolnego nr 9**

## **ul. Umultowska 114, 61-614 Poznań**

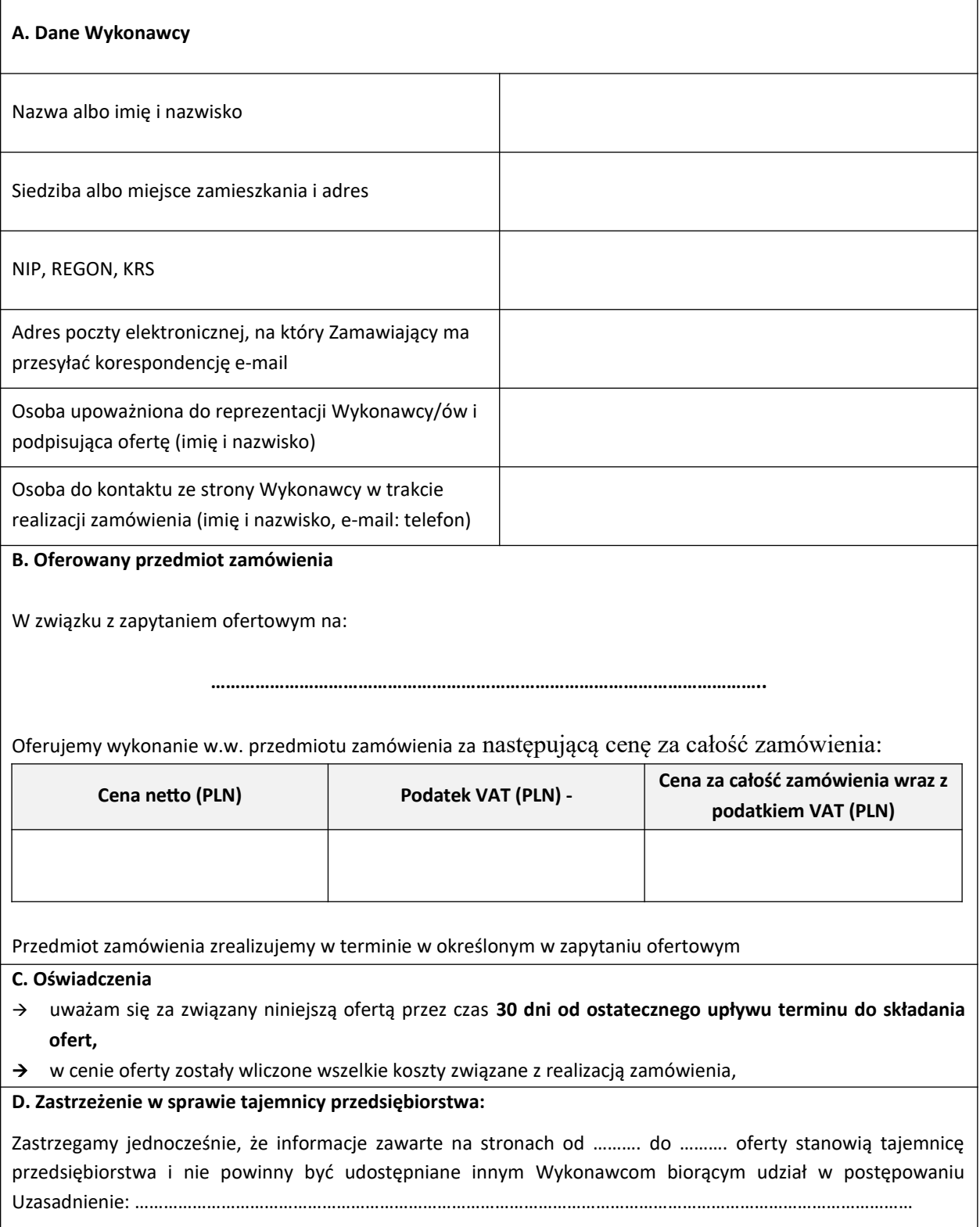

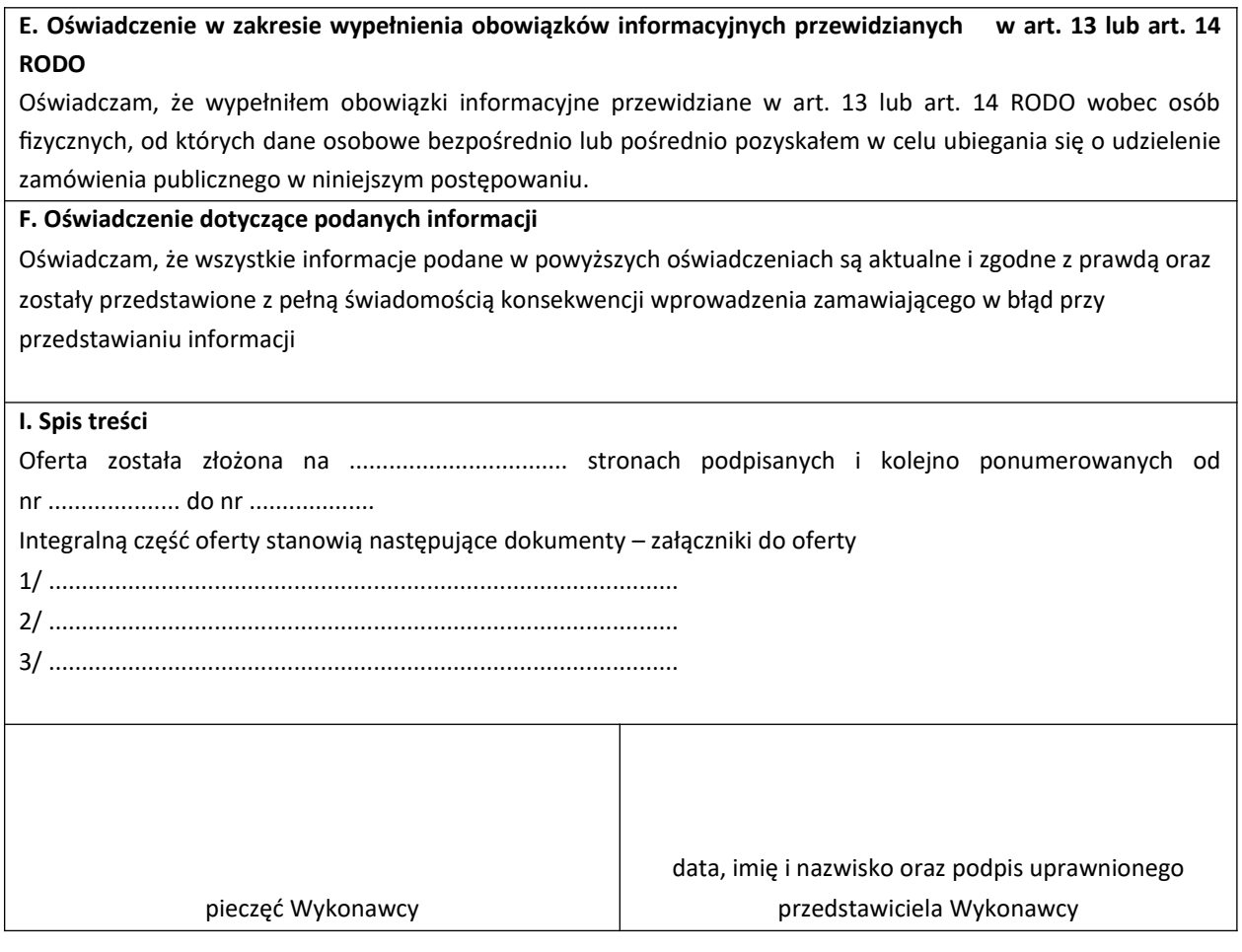